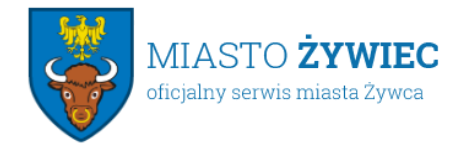

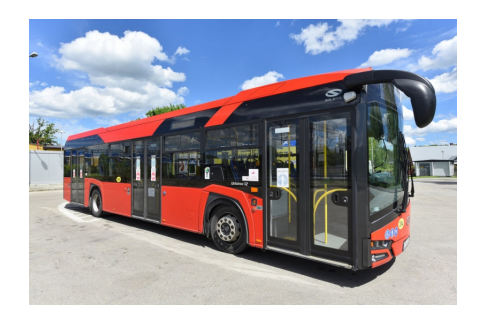

20.01.2022

## **Podsumowanie 2021 roku - Spółka MZK w Żywcu**

W podsumowaniu minionego 2021 roku, zapraszam do zapoznania się z krótkim sprawozdaniem spółki MZK Żywiec.

Na wstępie chcielibyśmy poinformować, że nasza branża jest jedną z najbardziej dotkniętych pandemią.

Rok 2021, podobnie jak 2020, był ciężkim okresem dla Spółki i upłyną pod znakiem COVID. W związku z sytuacją epidemiologiczną i restrykcjami komunikacja miejska musiała zmierzyć się z wieloma wyzwaniami, m.in. narzuconymi ograniczeniami w przewozie pasażerów, koniecznością korekty rozkładu jazdy. Każdorazowo rozkład jazdy był dostosowywany do potrzeb mieszkańców Miasta i Gmin, które obsługujemy. Na prośbę Gmin uruchomiliśmy także kursy autobusowe do miejscowości Leśna i Pewel Ślemieńska.

Pomimo to przewieźliśmy o 273 tys. pasażerów więcej niż w 2020 - pierwszym roku pandemii. Także przychody ze sprzedaży biletów jednorazowych i miesięcznych były wyższe o 465 551,00 zł. Niemniej jednak galopujące ceny paliwa bardzo odbiły się na sytuacji finansowej Spółki, gdzie koszty zakupu tylko oleju napędowego w ubiegłym roku były wyższe o 923 946,00 zł. Rok 2021 przyniósł duży wzrost kosztów spowodowany wzrostem cen towarów i usług.

W ubiegłym roku Spółka zakupiła dwa dwunastometrowe, niskopodłogowe, klimatyzowane, używane autobusy marki Scania za kwotę 1 430 000,00 zł netto. Zakup ten podyktowany był koniecznością wymiany autobusów nie nadających się do dalszej eksploatacji.

Również epidemia wymusiła na Spółce szereg niezbędnych wydatków, jak zakup dezynfektorów do każdego autobusu, środków do dezynfekcji, maseczek, ozonowanie i dezynfekcję autobusów, wszystko po to, aby zapewnić jak najlepsze bezpieczeństwo pasażerom.

Realizując te zadania ze względu na brak środków finansowych nie mogliśmy pozwolić sobie na inne inwestycje.

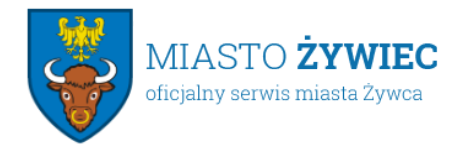